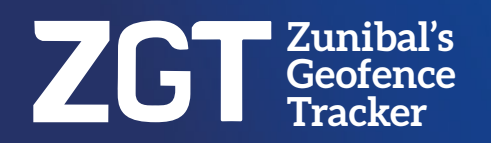

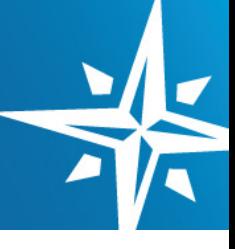

### **Independent and autonomous solution**

Prevents the loss of any anchored object.

## **2** No maintenance required

- Easy installation.
- No need for external charging.
- Fully autonomous device.

### **B** Global coverage

- Iridium Satellite System.

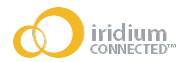

### **Easy and intuitive web interface**

- Data wherever you want, whenever you want: PC, smartphone and tablet.
- History of position and traces.
- Download data in CSV.

### **Product Specifications**

#### **SATELLITE NETWORK SBD Transceiver Iridium 9602N**<br>**Frecuency 1616-1625 Mh. Frecuency** 1616-1625 Mhz<br>**SIM Card** Not needed

### **GNSS**

#### **Position Accuray**

**Receiver u-blox MAX-M8Q**<br>**GPS/Galileo together with Beir** together with Beidou or Glonass<br>2 m CEP

**Not needed** 

**MECHANICAL Weight** 

**POWER**

**ENVIRONMENTAL**

**Ingress Protection** 

248 mm (D) x 176 mm (H)<br>1.3 Kg

**Battery** Li-ion 3.65V 5.6Ah<br>**Solar Panel** Mono-crystalline s **Solar Panel** Mono-crystalline silicon 5V, 1.7W

**Operating Temp. Range** -30°C to 85°C<br>**Storage Temp. Range** -40°C to 85°C **Storage Temp. Range** -40°C to 85°C<br> **Ingress Protection** IP68, waterproof,

full inmersion 2.5m 24h

#### **CERTIFICATIONS** Iridium Satellite Network Certification

CE Rohs Compliant

# **The inidium** CE VROHS

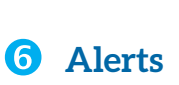

77 U

Technology moved by the ocean

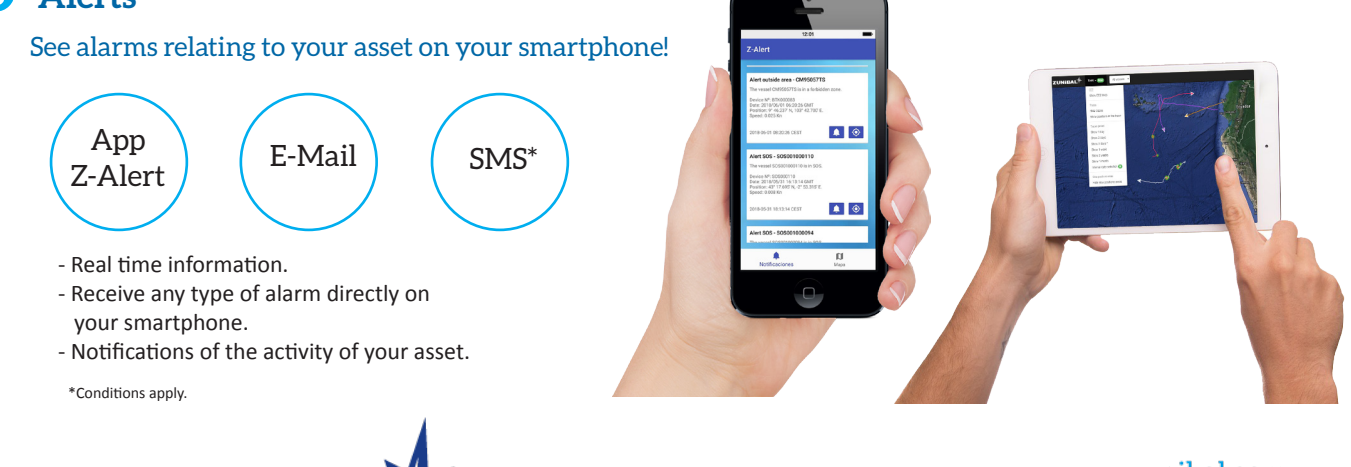

www.zunibal.com zunibal@zunibal.com +34 944 977 010

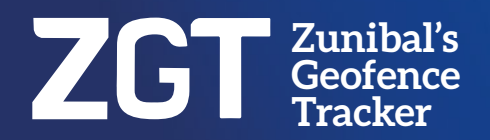

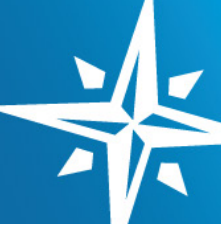

### **Geofencing with ZGT**

Configurable geofence radius from 0,1 nautical miles.

#### **Normal mode**

The buoy will check its position every 10 minutes and send it every 4 hours.

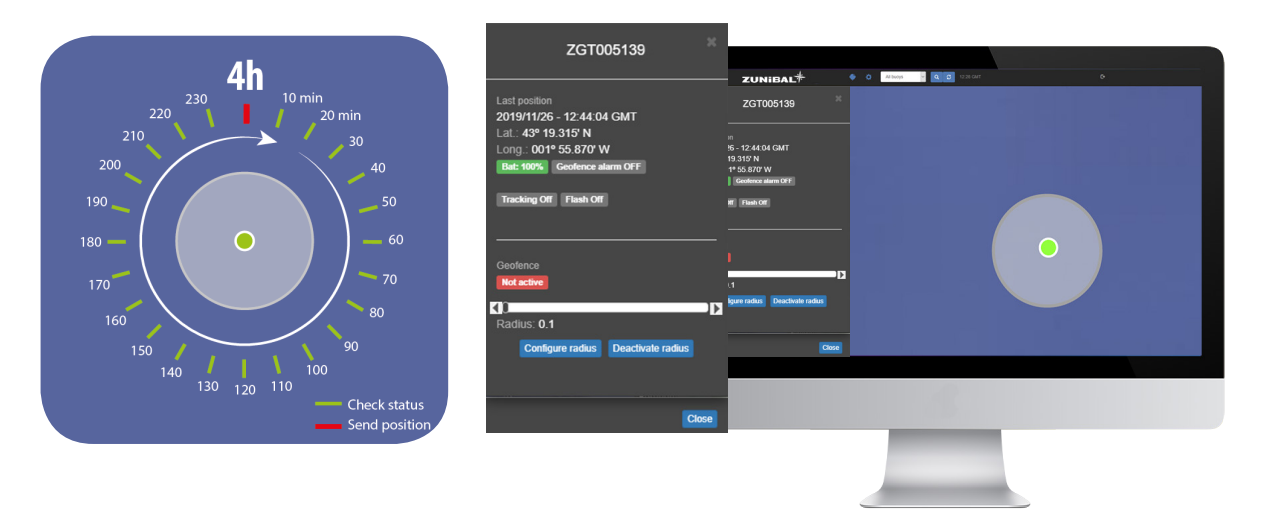

#### **Alarm mode**

Alarm mode is activated as soon as the tracker device leaves a pre-established geofence area. On activation, the tracker sends its position every 15 minutes for a total of four hours.

After the initial four-hour period, the tracker will return to sending location alerts once every four hours. However, users will be able to poll the tracker for a further 72 hours to receive immediate and on-demand location data.

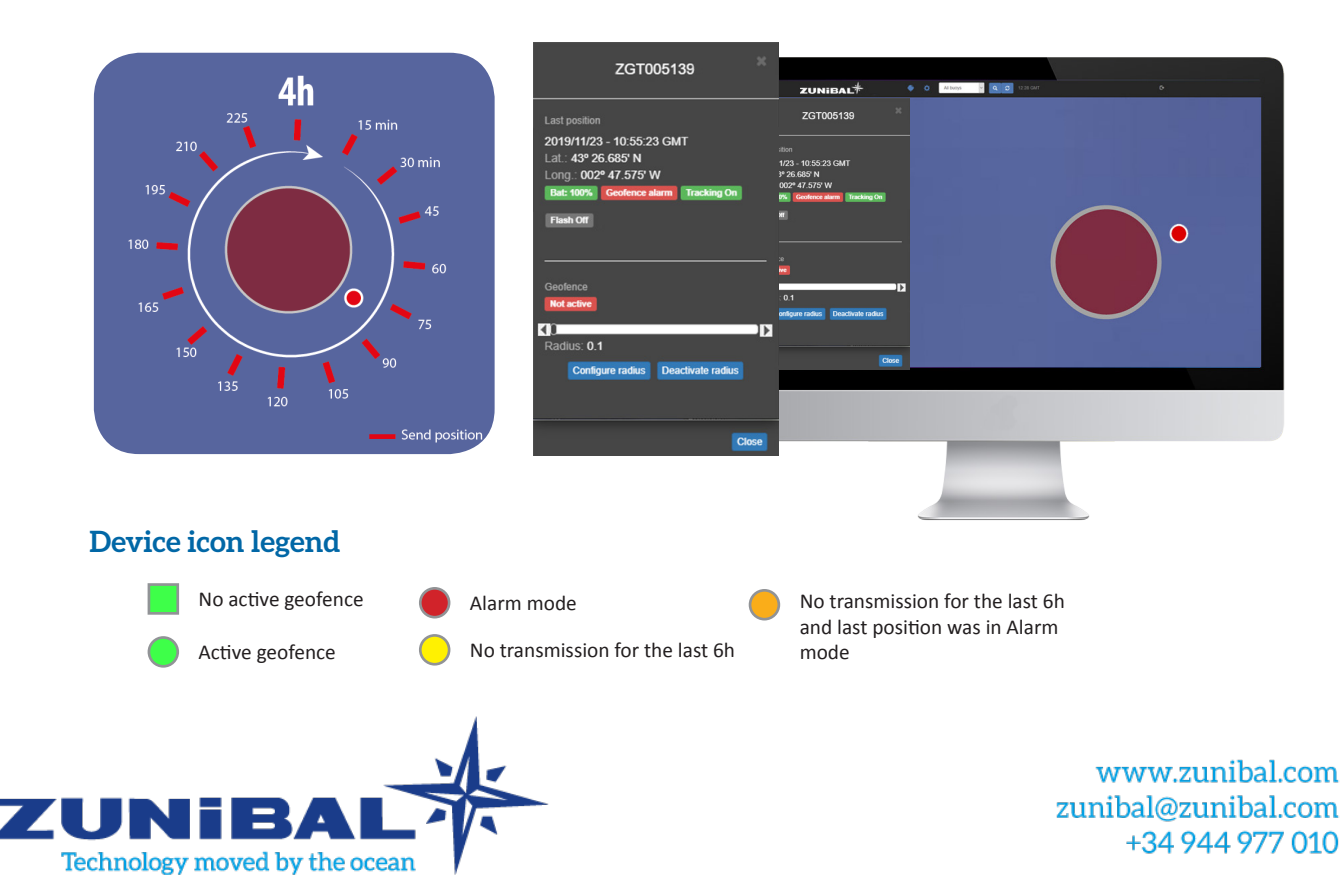